# **Polo del Conocimiento**

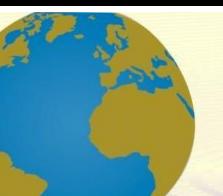

**Pol. Con. (Edición núm. 71) Vol. 7, No 6 Junio 2022, pp. 1719-1755 ISSN: 2550 - 682X DOI: 10.23857/pc.v7i6.4161**

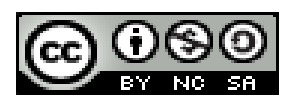

*Implementación de un Sistema de Generación Eléctrica mediante la aplicación del Efecto Seebeck con Celdas Peltier para aprovechar el Calor Residual de Gases de Procesos Industriales*

*Implementation of an Electricity Generation System through the application of the Seebeck Effect with Peltier Cells to take advantage of the Residual Heat of Gases from Industrial Processes*

*Implementação de um Sistema de Geração de Energia Elétrica através da aplicação do Efeito Seebeck com Células Peltier para aproveitamento do Calor Residual de Gases de Processos Industriais*

Otto Fernando Balseca-Sampedro <sup>I</sup> [otto.balseca@espoch.edu.ec](mailto:otto.balseca@espoch.edu.ec) <https://orcid.org/0000-0001-6713-0991>

Diego Fernando Mayorga-Pérez III [dmayorga@espoch.edu.ec](mailto:dmayorga@espoch.edu.ec) <https://orcid.org/0000-0003-1731-9723>

Bryan Sebastián Mejía-Rodríguez <sup>V</sup> Ronald Alexis Arévalo Sánchez <sup>VI</sup> [sebasmejia3000@gmail.com](mailto:sebasmejia3000@gmail.com) [ronaldare69@gmail.com](mailto:ronaldare69@gmail.com)

John Germán Vera-Luzuriaga<sup>II</sup> [john.vera@espoch.edu.ec](mailto:john.vera@espoch.edu.ec) <https://orcid.org/0000-0002-6621-5368>

Hugo Alexander Noriega-Cordovez IV [alexfebrerohanc@gmail.com](mailto:alexfebrerohanc@gmail.com) <https://orcid.org/0000-0003-2964-0207>

<https://orcid.org/0000-0002-8054-2672> <https://orcid.org/0000-0003-0822-495X>

Henry Stiwar Centeno-Amaguaya VII [centenohenry10g@gmail.com](mailto:centenohenry10g@gmail.com) <https://orcid.org/0000-0002-2378-3779>

Correspondencia: [otto.balseca@espoch.edu.ec](mailto:otto.balseca@espoch.edu.ec)

Ciencias Técnicas y Aplicadas Artículo de Investigación

**\* Recibido:** 25 de abril de 2022 **\*Aceptado:** 20 de mayo de 2022 **\* Publicado:** 20 de Junio de 2022

- I. Escuela Superior Politécnica de Chimborazo, ESPOCH. Riobamba, Ecuador
- II. Escuela Superior Politécnica de Chimborazo, ESPOCH. Riobamba, Ecuador.
- III. Escuela Superior Politécnica de Chimborazo, ESPOCH. Riobamba, Ecuador.
- IV. Investigador Independiente, Ecuador.
- V. Investigador Independiente, Ecuador.
- VI. Investigador Independiente, Ecuador.
- VII. Investigador Independiente, Ecuador.

#### **Resumen**

En este artículo científico se presenta el desarrollo de un prototipo de un sistema de aprovechamiento energético, partiendo de una investigación detallada que tiene por objetivo el desarrollo del efecto Seebeck y como producir electricidad a partir de calor residual producido por la industria. El prototipo desarrollado demostró como cuatro celdas Peltier pueden producir alrededor de seis voltios a partir de la diferencia de temperatura de las celdas Peltier. Los datos obtenidos experimentalmente al hacer fluir por nuestro prototipo el calor residual emitido por una chimenea de la industria que usamos como referencia. Dentro de la investigación se observa como la contaminación emitida por la industria contamina el aire y es solo regulada por él estado con leyes, el prototipo no reduce directamente el grado de contaminación, pero aprovecha el calor emitido por estos gases para generar electricidad reduciendo el consumo energético y así reducir la huella de carbono dejada por la industria.

**Palabras Claves:** Calor Residual; Aprovechamiento Energético; Prototipo; Celda Peltier; Efecto Seebeck.

## **Abstract**

This scientific article presents the development of a prototype of an energy harvesting system, based on a detailed investigation that aims to develop the Seebeck effect and how to produce electricity from waste heat in industry. The developed prototype demonstrated how four Peltier cells can produce around six volts from the difference in temperature of the Peltier cells. The data obtained experimentally by making the residual heat emitted by an industrial chimney that we use as a reference flow through our prototype. Within the investigation, it is observed how the pollution emitted by the industry pollutes the air and is only regulated by the state with laws, the prototype does not directly reduce the degree of pollution, but takes advantage of the heat emitted by these gases to generate electricity, reducing consumption. and thus reduce the carbon footprint left by the industry.

**Keywords:** Waste Heat; Energy Use; Prototype; Peltier Cell; Seebeck Effect.

#### **Resumo**

Este artigo científico apresenta o desenvolvimento de um protótipo de um sistema de aproveitamento de energia, baseado em uma investigação detalhada que visa desenvolver o efeito Seebeck e como produzir eletricidade a partir do calor residual produzido pela indústria. O protótipo desenvolvido demonstrou como quatro células Peltier podem produzir cerca de seis volts

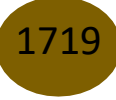

a partir da diferença de temperatura das células Peltier. Os dados obtidos experimentalmente fazendo o calor residual emitido por uma chaminé industrial que usamos como referência fluem através do nosso protótipo. Dentro da investigação, observa-se como a poluição emitida pela indústria polui o ar e só é regulamentada pelo estado com leis, o protótipo não reduz diretamente o grau de poluição, mas aproveita o calor emitido por esses gases para gerar eletricidade, reduzindo o consumo e, assim, reduzindo a pegada de carbono deixada pela indústria.

**Palavras-chave:** Calor Residual; Uso de energia; Protótipo; Célula de Peltier; Efeito Seebeck.

## **Introducción**

La termoelectricidad se considera como la rama de la termodinámica paralela a la electricidad donde se estudian fenómenos en los que intervienen el calor y la electricidad.

El fenómeno más conocido es el de la generación de electricidad mediante la aplicación de calor en la unión de dos materiales diferentes. Este fenómeno fue observado por primera vez en 1821 por el físico alemán Thomas Seebeck, y se conoce como efecto Seebeck.

Ante el evidente problema que nuestro planeta enfrenta a consecuencia del cambio climático, nuestra obligación es desarrollar y aplicar nuevas tecnologías para aprovechar los recursos del planeta, como es el caso de la implementación de un prototipo generador de energía eléctrica utilizando Celdas Peltier, basadas en el principio termoeléctrico Peltier para el aprovechamiento del calor residual de las industrias.

Las grandes industrias han centrado su interés en el aprovechamiento de esta energía como es el caso de Sika S. A. Ecuador, la cual utiliza el calor residual del compresor de aire y lo utiliza para ahorrar energía de calefacción en la planta.

La reducción del consumo de gas natural para calentar la planta se reduce en 390'000 kWh / año (5% del consumo total de la fábrica). Las emisiones de  $CO<sub>2</sub>$  se reducen en 79 toneladas / año.

En lo que concierne al presente proyecto, se iniciará con el análisis teórico que permitirá la investigación gradual sobre la fuente de energía térmica a usar y el proceso que se requerirá para su transformación a electricidad, para ello usaremos la metodología experimental, para plantear nuevos métodos o estrategias para la generación de conocimiento.

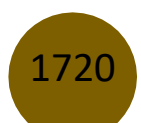

# *Marco Teórico*

## *Procesos en una cerámica*

Un proceso industrial es un conjunto de actividades que se realizan para convertir la materia prima en un producto final.

El proceso cerámico consta de cinco etapas fig. 1: la selección y preparación de las materias primas, la preparación del cuerpo cerámico, que consiste en la preparación de la mezcla, homogenización y amasado, el moldeado, que puede hacerse por varios procedimientos, el secado, y a cocción. [1]

Un proceso industrial debe reunir las siguientes características:

- Se tiene que dar una manipulación de las materias primas.
- Aplica operaciones, actividades y métodos para alterar las materias primas.
- El moldeado, que puede hacerse por varios procedimientos.
- El secado.
- La cocción.

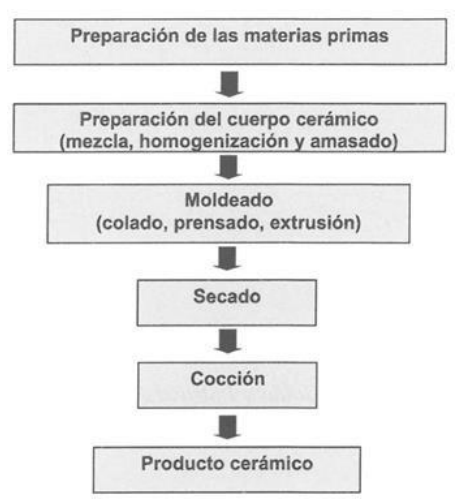

Fig 1: Fases del proceso cerámico. (Adams, 1961). [Gráfico]. Adams P.J. (1961). Geology and Ceramics. The Geological Museum. London, 28pp.

## *Calor residual*

El calor residual es el calor contenido en los productos y subproductos de un proceso, que eleva su temperatura a niveles mayores de los adecuados para su emisión o almacenaje. Este calor puede ser aprovechado de modo que se cumplan dos objetivos simultáneamente [2]:

- Recoger y distribuir el calor para reutilizarlo en el mismo equipo o en otros.
- Disminuir la temperatura de emisión de fluidos de manera que se reduzca la contaminación térmica.

El calor residual en los efluentes de los procesos industriales supone una importante pérdida de energía térmica en la industria. El aprovechamiento de este calor aumenta significativamente la eficiencia energética de los equipos y la eficiencia global de la planta [2].

#### *Termoelectricidad*

1722

La termoelectricidad es la generación de corriente eléctrica, por efecto de aplicación de calor en uno (o varios) materiales relacionados entre sí, los módulos termoeléctricos se encuentran regidos por tres principales efectos [3]:

Efecto Seebeck, Efecto Peltier, Efecto Thomson.

#### *El generador termoeléctrico*

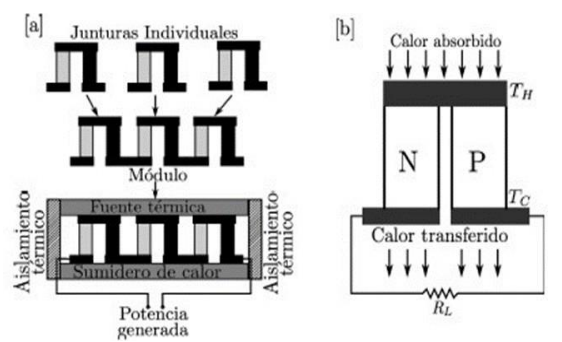

Fig 2. Representación esquemática (a) de la conformación de un módulo termoeléctrico y (b) de un generador termoeléctrico fundamental. [Ilustración] (Z. Dughaish, Physica, (2002)).

Un generador termoeléctrico es la única máquina térmica en la cual los portadores de carga sirven como fluido de trabajo. Estos dispositivos están conformados por muchas junturas elementales, donde una sola produce bajos niveles de potencia, de tal manera que, para obtener potencias de utilidad práctica, es necesario conectar un número de estas junturas eléctricamente en serie y térmicamente en paralelo, para así formar un módulo. [4]

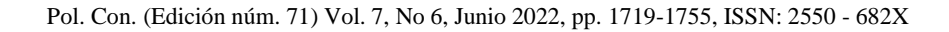

#### *Fundamentos teóricos de la termoelectricidad*

La termoelectricidad es la fuerza electromotriz causada en uno (o varios) materiales debido a la presencia de una pendiente de temperatura, se mantienen tres efectos termoeléctricos reversibles en un módulo termoeléctrico, pero solo el efecto Seebeck es el responsable de generar corriente en el módulo termoeléctrico, el efecto Peltier está unido al efecto Seebeck por las relaciones de Thomson, por lo tanto, en modelización matemática la generación eléctrica de los módulos termoeléctricos se encontrara los tres efectos reflejados, sin embargo, cuando se sueldan dos materiales metálicos o semiconductores diferentes, mantenidos a distintas temperaturas en sus uniones, no solo existen los tres efectos antes mencionados, también están presentes el efecto Joule y el efecto Fourier. [5]

#### *Fenómenos termoeléctricos*

Los principales efectos que se presentan en la termoelectricidad:

- Efecto Seebeck.
- Efecto Joule.
- **Efecto Fourier**
- Efecto Peltier.
- Efecto Thomson.

#### *Efecto Seebeck*

Este efecto se produce por el hecho de que la densidad de los portadores de carga (electrones) difiere de un conductor al otro y esto depende de la temperatura. Cuando se sueldan dos conductores diferentes y cada uno se mantiene a temperaturas diferentes, la difusión de los portadores de carga se origina en las uniones a distintas velocidades. Existe un movimiento neto de portadores de carga para cada conductor como si fuesen conducidos por un campo noelectrostático. [6]

Este efecto se muestra como la aparición de una diferencia de potencial eléctrico en un circuito formado por la unión de dos (o más) materiales distintos donde sus uniones se encuentran a diferente temperatura, figura 3.

Implementación de un Sistema de Generación Eléctrica mediante la aplicación del Efecto Seebeck con Celdas Peltier para aprovechar el Calor Residual de Gases de Procesos Industriales

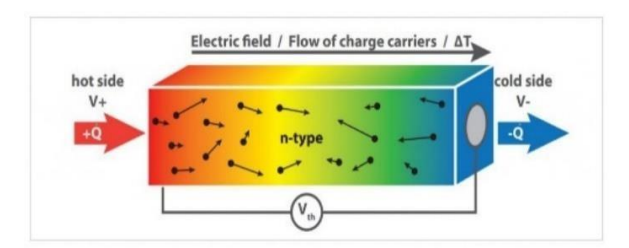

Fig. 3. Efecto Seebeck. (2018, 7 agosto). [Ilustración]. Linseis. https:/[/www.linseis.com/wp](http://www.linseis.com/wp-)content/uploads/2018/08/TE-1.jpg

#### *Celdas Peltier*

Celdas Peltier, una célula o celda Peltier mueve energía calorífica desde la placa fría a la placa caliente a través del control de la energía eléctrica proporcionada por una fuente de alimentación. Por lo general, una celda Peltier está conformada por dos materiales semiconductores, uno tipo P y otro tipo N, como lo muestra la figura 2.

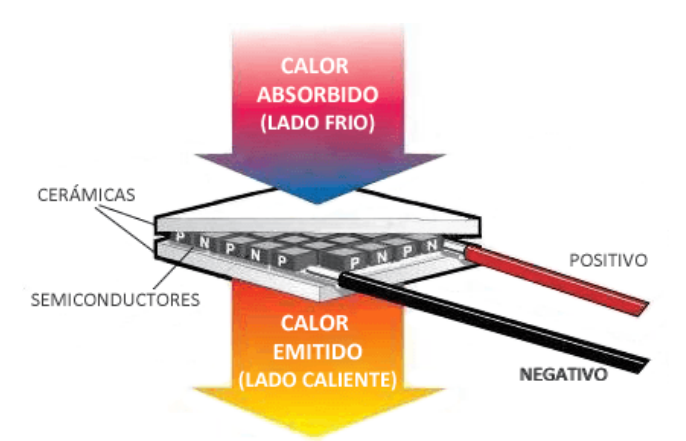

Fig.4. Estructura de una celda Peltier. (2016, 2 agosto). [Ilustración].CeldaPeltier: [https://www.luisllamas.es/wp](https://www.luisllamas.es/wp-content/uploads/2016/08/arduinoplacapeltierfuncionamiento.png)[content/uploads/2016/08/arduinoplacapeltierfuncionamiento.png](https://www.luisllamas.es/wp-content/uploads/2016/08/arduinoplacapeltierfuncionamiento.png)

Las células que se comercializan en el mercado esencialmente están compuestas por dos tipos de elementos semiconductores: teluro de bismuto y seleniuro de antimonio. Las celdas estándar son las más usadas para la generación energía eléctrica, ya que, son de fácil montaje, manejo y trabajan en amplios rangos de temperatura. Además, son altamente accesibles en el mercado y por esta razón se las puede encontrar a precios muy económicos que van desde los tres dólares hasta los treinta dólares dependiendo de la empresa fabricante. [7]

Una celda Peltier estándar es usualmente empleada cuando se quiere enfriar pequeñas cámaras, dispositivos electrónicos, enfriamiento o calentamiento de fluidos como el agua y aire, etc. Cabe recalcar que para obtener valores óptimos de rendimiento de la celda Peltier se deberá garantizar que la temperatura del lado frío y la del lado caliente sean las más cercanas entre sí. Es por esto que se debe acoplar a las celdas dispositivos de disipación y de absorción de calor. [7] Usando una o más celdas estándar se puede diseñar un sistema eléctrico con un amplio rango de potencia. Normalmente estas celdas trabajan dentro de rangos como se muestra en la tabla 1:

|                                                       | Rango |          |             |
|-------------------------------------------------------|-------|----------|-------------|
| Magnitud                                              | Desde | Hasta    | Unidades    |
| Intensidad                                            |       | 40       |             |
| Voltaje                                               | 2.3   | 18,1     |             |
| Variación de temperatura<br>lado frío y lado caliente | 70    | 83       | $^{\circ}C$ |
| Calor absorbido Máximo                                | 0.6   | 146      | W           |
| <b>Dimensiones</b>                                    | 4x4x4 | 55x55x55 | mm          |

TABLA 1 CARACTERÍSTICAS GENERALES DE UNA CELDA PELTIER ESTÁNDAR

Una celda Peltier mantiene una cara fría y una cara caliente. La diferencia de temperatura que una Peltier normalmente genera entre sus dos caras es de unos 70 °C, es decir si queremos que la cara fría este a unos -10 °C, la parte caliente no debería superar los 60 °C.

La máxima temperatura que admiten estas celdas es de 200 °C (en realidad admiten más temperatura, sin embargo, este es un margen de seguridad), cuando se sobrepasa este límite se corre el riesgo de romperse de forma irreversible (está hecha a base de semiconductores). [7]

## *Efecto Joule*

Este efecto se produce cuando circula por un conductor de corriente eléctrica, la materia ofrece cierta resistencia al movimiento de los electrones, los cuales ceden energía cinética al entorno de sucesivos choques. Esta energía se disipa al medio exterior en forma de calor. [8]

$$
Q = I^2 R T \qquad (1)
$$

Donde Q representa la energía calorífica (Joule) producida por la corriente I (Amperios) que circula por el conductor, el cual presenta una resistencia R (ohmios) y t es el tiempo en segundos.

## *Efecto Seebeck*

En un circuito formado por dos metales distintos homogéneos, A y B, con dos uniones a diferente temperatura,  $T y T + \Delta T$ . Se establece un flujo de corriente eléctrica, o bien, si se abre el circuito una diferencial de potencial AB, la cual depende de los metales utilizados en la unión y de la diferencia de temperatura entre las uniones. [8]

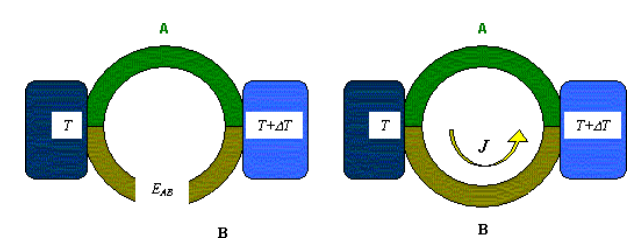

Fig. 5. El efecto Seebeck. (s. f.). [Ilustración]. Introducción a la Termoelectricidad. <http://www.unavarra.es/ets02/Seebeck.gif>

La relación entre  $E_{AB}$  y la diferencia de temperaturas entre las uniones  $\Delta T$ , define el coeficiente de Seebeck, y se lo determina por medio de la ecuación:

$$
a_{AB} = \frac{\partial E_{AB}}{\partial T} = a_A - a_B \tag{2}
$$

Donde  $\alpha_A$  y  $\alpha_B$  son respectivamente las potencias termoeléctricas absolutas de A y B, y son características de cada metal dependiendo de su material. El coeficiente a AB no es constante, depende fundamentalmente de la temperatura. [8]

# *Efecto Peltier*

1726

Al hacer circular corriente eléctrica a través de la unión de dos conductores de diferente material en una determinada dirección producir enfriamiento y al hacerla pasar en dirección contraria producir calentamiento en la unión. La potencia calorífica generada o absorbida es proporcional a la corriente eléctrica y también está en función de la temperatura de la unión, que se expresa como [8]:

$$
Q_p = \pi I \tag{3}
$$

Dónde:

 $Q_p$ : Potencia calorífica generada o absorbida debido al efecto Peltier

 $\pi$ : Coeficiente de Peltier

: Intensidad de corriente que pasa a través de la unión.

Para obtener el coeficiente de Peltier, nos regimos por la primera ley de Kelvin

$$
\boldsymbol{\pi} = a\mathbf{T} \tag{4}
$$

Dónde:

: Coeficiente de Seebeck de dos conductores distintos

: Temperatura absoluta de la unión.

Lo que se propone en el proyecto es trabajar con la celda Peltier para lo que se requiere una diferencia de temperatura y así generar voltaje.

El gradiente se encuentra por un lado con el calor generado de los gases o calderas industriales, y distribuidos o aplicados en las caras de las placas termoeléctricas, para así poder generar energía eléctrica. [8]

# *Ley de ohm y potencia eléctrica*

Las placas estudiadas suministran una fuente de corriente continua cuando están sometidas a una diferencia de temperaturas, y viceversa. Por lo que para estudiar la potencia que se puede extraer es necesario recorrer a ecuaciones de electrotecnia básica, y así poder comprender como se deducen ciertas ecuaciones involucradas en el proceso de obtención de energía. [9]

$$
I = \frac{V}{R} \tag{5}
$$

Donde:

 $I =$ Intensidad de Corriente (A)  $V = Vol$ taje (V)

 $R =$ Resistencia ( $\Omega$ )

La potencia suministrada por una fuente eléctrica depende de la cantidad de electrones que circulan en un tiempo determinada y del voltaje al cuál estos están sometidos, por lo que la ecuación será la siguiente.

$$
P = VI \tag{6}
$$

Donde:

 $I =$ Intensidad de Corriente (A)  $V = Vol$ taje (V)

 $P =$ Potencia (W)

*Efecto Seebek*

$$
a = \frac{V}{\Delta T} \tag{7}
$$

Donde:

 $V =$  Voltaje termodinámico  $[V]$  $\alpha$ =Coeficiente de Seebek [ $\mu(V/K)$ ]  $\Delta T$ =Temperatura del gradiente [K]

El principio es usado para la generación energética mediante la variación de temperatura entre las celdas Peltier y los disipadores de calor al igual que los ventiladores. [9]

## *Razón de trasferencia*

$$
Q_{total\,aleta} = Q_{libre\,de\,aleta}
$$
  
+ 
$$
Q_{aleta}
$$
 (8)  

$$
Q = hA_{libre\,de\,al} (T_s - T_b)
$$
  
+ 
$$
h\eta_{al}A_{al}(T_s - T_b)
$$

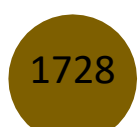

Dónde:

 $Q =$ Razon de trasferencia de calor [W]  $h =$  Coeficiente convectivo  $[W/m^2K]$  $A =$ Área  $[m^2]$  $T_s$  =Temperatura de la superficie [K]  $T_b$  Temperatura ambiente

 $\eta$ = Eficiencia de la aleta

## *Temperatura de película*

Esto se da a partir de la temperatura superficial y la del ambiente, expresándose de la siguiente manera:

$$
T_p = \frac{T_s + T_{\infty}}{2} \tag{9}
$$

*Reynolds*

$$
R_e = \frac{VL}{v} \tag{10}
$$

Dónde:

 $V =$ Velocidad del fluido m/s

 $L =$ Longitud del disipador

 $v = V$ iscosidad cinemática en m<sup>2</sup>/s

*Nusselt*

$$
Nu = \frac{hL}{k} \tag{11}
$$

Donde

 $h$  = Coeficiente convectivo [ $W/m^2$ <sup>-</sup> $K$ ]

 $L =$ Longitud de la celda [m]

 $k =$ Conductividad térmica en [ $W/m$ <sup> $\cdot$ </sup>K]

## *Efecto Thomson*

A diferencia de los dos efectos anteriores, el efecto Thomson no se aplica directamente a termopares, sino a un solo material. Este fenómeno estudia el enfriamiento o calentamiento de un material expuesto a un gradiente de temperaturas entre sus 2 conexiones al pasar por él una corriente eléctrica. Según la dirección de la corriente eléctrica pasante, este generará o absorberá calor. [9][10]

$$
Qt = \mu. J. \frac{dT}{dx}
$$
 (12)

Dónde:

 $Qt =$ Potencia por unidad de volumen absorbida por el efecto Thomson ( $w/m<sup>3</sup>$ )

 $\mu$  = Coeficiente de Thomson (*W*/*A.K*)  $I =$ Densidad de corriente  $(A/m^2)$  $\frac{dT}{dx}$  = Gradiente de corriente (*K*/*m*)

## *Relaciones de Thomson*

A partir de la ecuación de Seebeck anteriormente enunciada (2) y la ecuación de la potencia eléctrica (6), puede deducirse dos ecuaciones fundamentales en este proceso, las que nos define la entrada y la salida de calor debido al efecto Seebeck. [9][10]

$$
Q = a \cdot \Delta T \cdot I \tag{13}
$$

Remplazando ( $\alpha \cdot \Delta T$ ) por V en la ecuación de potencia eléctrica (6).

Esta ecuación 14 recientemente obtenida, es la que nos mostrará tanto el calor absorbido por la placa en la cara caliente (14a), como el perdido por la cara fría de la celda (14b).

$$
Q_k = a * T_H * I \qquad (14)
$$
  
 
$$
Q_l = a * T_L * I
$$

Desarrollando:

$$
\Delta T = T_H - T_L
$$

Siendo:

 $T_H$  = Temperatura en la cara caliente  $(k)$  $T_L$  =Temperatura en la cara fría  $(k)$  $\overrightarrow{Q_k}$  =Calor Absorbido en la cara caliente(W)  $Q_l$  = Calor cedido por la cara fria (W)

Dando como resultado:

$$
Q = a * \Delta T * l \qquad (15)
$$

Reemplazando así:

 $(\alpha * \Delta T)$  por V en la ecuación de potencia eléctrica

*lujo de Calor*

$$
Q = \frac{Q_{convección}}{A} \qquad (16)
$$

 $Q =$  Flujo de calor  $w/m^2$  $Q_{convección} =$  Calor de convección w  $A =$ Área de transferencia  $m<sup>2</sup>$ 

## *Convección*

$$
Q_{convection} = h \cdot A \cdot (T_s - T_{\infty}) \qquad (17)
$$

 $h =$ coeficiente convectivo  $\begin{bmatrix} w \\ -\end{bmatrix}$  $m^2K$ 

 $A =$ Área de transferencia  $m<sup>2</sup>$ 

 $T_s$  =Temperatura de la superficie K

 $T_{\infty}$  = Temperatura del ambiente K

## *Resistencia térmica*

$$
Q = \frac{T_s - T_{\infty}}{R_{real}} \tag{18}
$$

Pol. Con. (Edición núm. 71) Vol. 7, No 6, Junio 2022, pp. 1719-1755, ISSN: 2550 - 682X

# $Q=$

**azón de transferencia de calor**

=**Resistencia térmica real**

=**Temperatura de la superficie K**

<sup>∞</sup> =**Temperatura del ambiente K**

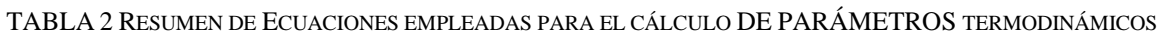

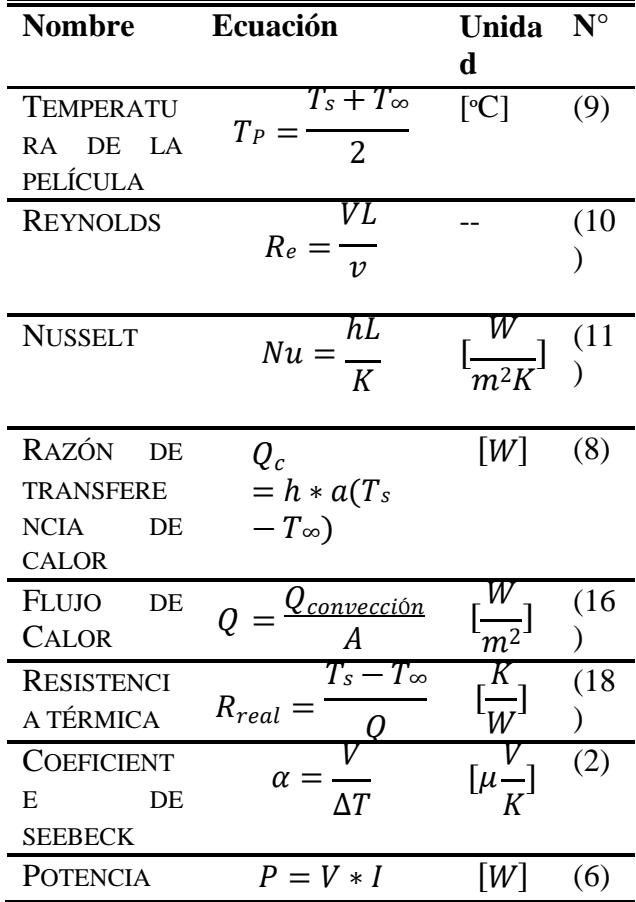

# *Trayectoria descrita por un elemento de fluido en movimiento*

El flujo laminar es el tipo de movimiento de un fluido cuando éste es perfectamente ordenado, estratificado, suave, de manera que el fluido se mueve en láminas paralelas sin entremezclarse. Las capas adyacentes del fluido se deslizan suavemente entre sí. El mecanismo de transporte es

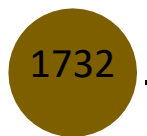

exclusivamente molecular. Se dice que este flujo es aerodinámico. Ocurre a velocidades relativamente bajas o viscosidades altas como veremo.

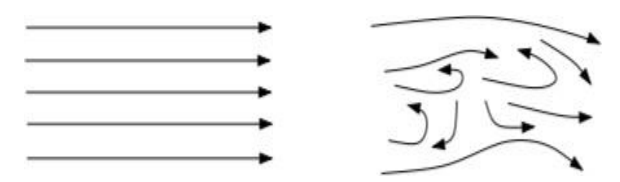

Fig.6. Trayectoria descrita por un elemento de fluido en movimiento. (s. f.). [Ilustración]. Dinámica de Fluidos. <https://www.ugr.es/~jtorres/t7.pdf>

Se llama flujo turbulento cuando se hace más irregular, caótico e impredecible, las partículas se mueven desordenadamente y las trayectorias de las partículas se encuentran formando pequeños remolinos aperiódicos. Aparece a velocidades altas o cuando aparecen obstáculos abruptos en el movimiento del fluido [15].

## **Desarrollo del trabajo experimental**

El prototipo de aprovechamiento energético, partiendo del efecto Seebeck para producir electricidad a partir de calor residual producido por la industria consta de los siguientes elementos:

#### **Elementos de medida:**

- Multímetro.
- Picómetro
- Termoanemómetro
- Termohigrómetro

## **Elementos:**

- Celdas Peltier TEC1-12706
- Disipador de calor rectangular
- Disipador de calor circular
- Pasta Térmica
- Fuente de calor controlada
- Placa circular de aluminio
- Lámina de aluminio
- Diodos Led 1N4007S
- Cables de conexión

## *Procedimiento*

• Primero se procede a armar el prototipo generador de energía eléctrica con celdas Peltier aplicando el efecto Seebeck.

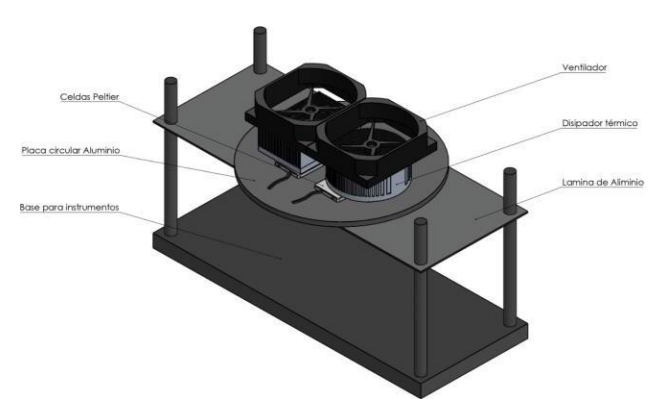

Fig.7. Prototipo generador de energía a partir de las celdas Peltier diseñado en SolidWorks [Ilustración], Investigadores, 2022.

• Se debe colocar el prototipo sobre la fuente de calor y los ventiladores en dirección que el aire pegue directo a los disipadores de calor.

• Al convertir la energía calorífica en energía eléctrica, para verificar dicha transformación, se usarán un par de diodos led en conexión en serie, que servirán como comprobación de dicha transformación energética.

• Con la ayuda de un pirómetro y un multímetro, facilitara el trabajo de la obtención de datos de temperatura y esto nos ayudara a visualizar en distintos puntos la temperatura a alcanzar por cada componente del prototipo y en el caso del multímetro nos mostrara la intensidad de corriente y resistencia que alcanza las celdas usadas al absorber la energía calorífica.

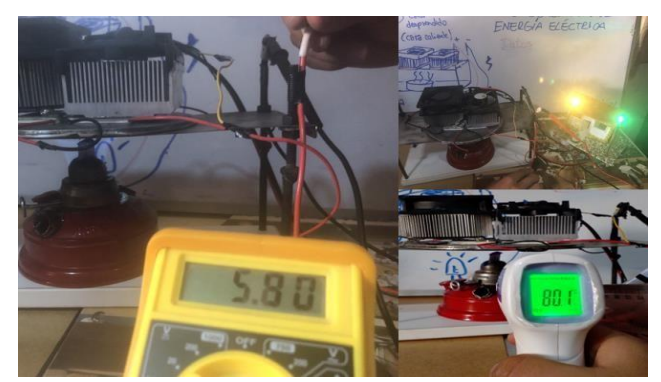

Fig.8. Comprobación de funcionamiento del Prototipo generador de energía con una fuente de calor casera [Fotografía], Investigadores, 2022.

Los disipadores de calor cumplen una función importante en el prototipo, pues ayudan a extraer el calor celdas Peltier hacia el exterior, se utilizaron dos disipadores un rectangular y un circular.

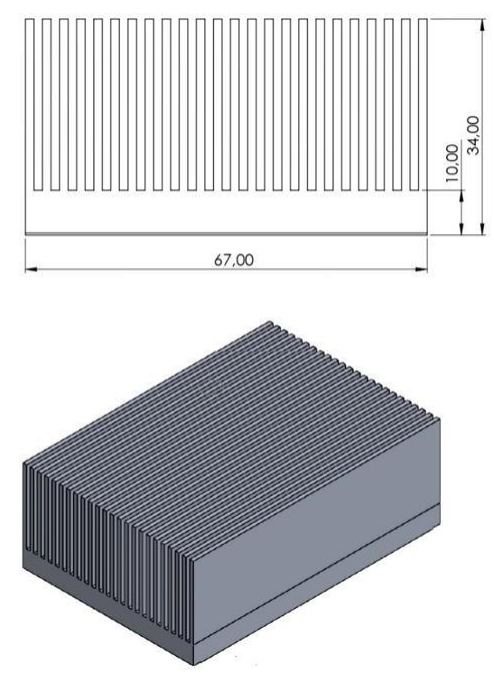

Fig.9. Dimensiones de disipador rectangular obtenido en el mercado, de aluminio [Ilustración], Investigadores, 2022.

Implementación de un Sistema de Generación Eléctrica mediante la aplicación del Efecto Seebeck con Celdas Peltier para aprovechar el Calor Residual de Gases de Procesos Industriales

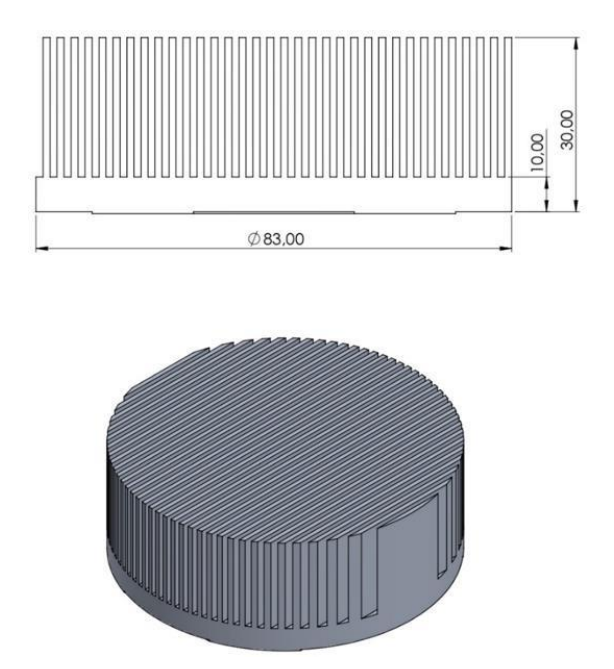

Fig.10. Dimensiones de disipador circular obtenido en el mercado, de aluminio [Ilustración], Investigadores, 2022.

## *Toma de datos*

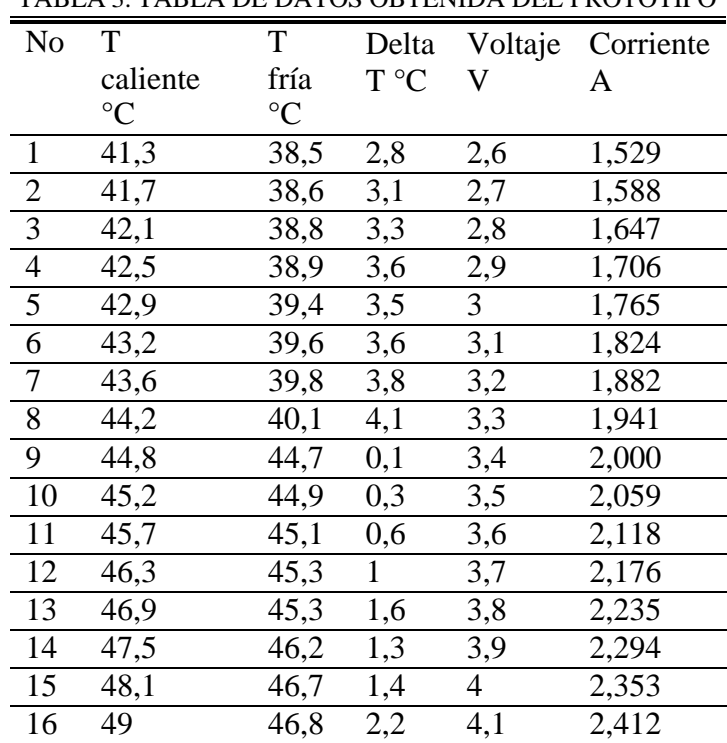

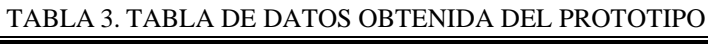

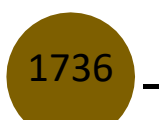

Otto Fernando Balseca Sampedro, John Germán Vera Luzuriaga, Diego Fernando Mayorga Pérez, Hugo Alexander Noriega Cordovez, Bryan Sebastián Mejía Rodríguez, Ronald Alexis Arévalo Sánchez6, Henry Stiwar Centeno Amaguaya

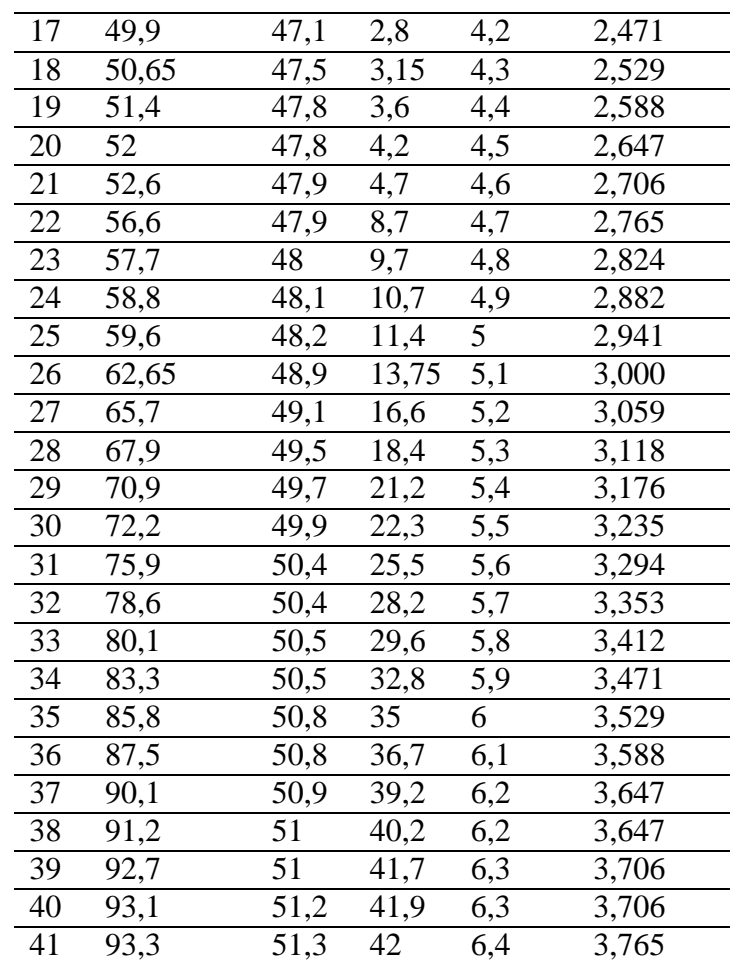

Las celdas Peltier estarán revestidas con pasta térmica que permitirá regular su temperatura al igual que el uso de 2 disipadores cada uno con un ventilador, permitiendo así que alcance su máximo rendimiento en las celdas.

EL uso de instrumentos de medida como un termohigrómetro digital, que es un instrumento electrónico que mide la temperatura y humedad relativa, al igual que un termoanemómetro que mide la velocidad del fluido, para determinar el caudal o flujo de aire caliente el ducto de la chimenea, fig. 8.

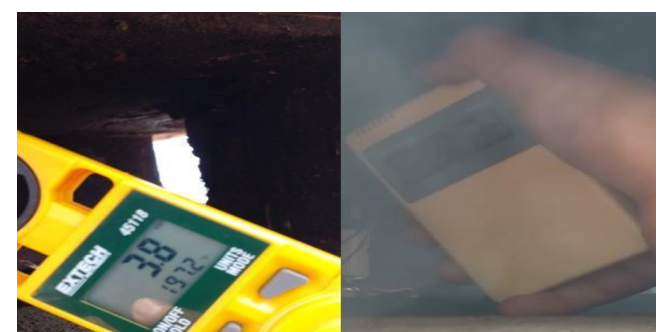

Fig.11. Instrumentos de medición, un Termo anemómetro y termohigrómetro [Fotografía], Investigadores, 2022.

El término sección transversal es solo una forma de describir el área a través de lo que algo fluye, por ejemplo, en la tabla 4 se observa los datos de la sección trasversal del fluido utilizado.

Como se verá posteriormente, el número de Reynolds es el parámetro que expresa la relación entre las fuerzas de inercia y las viscosas en el interior de una corriente, por lo que el régimen hidráulico va a depender de su valor.

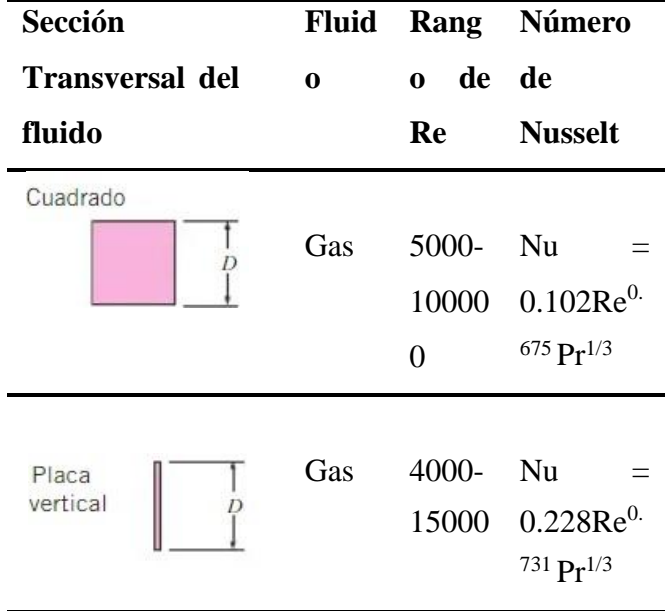

TABLA 4. SECCIÓN TRASVERSAL DEL FLUIDO, (OBTENIDO DE ZUKAUSKAS, REF. 14, Y JAKOB, 1949)

Cuando un fluido circula por una tubería lo puede hacer en régimen laminar o en régimen turbulento.

Los conductos o tuberías (en otros sistemas, varía el Reynolds): Si el número de Reynolds es menor a 2300, el flujo será laminar y, si es mayor de 4000, el flujo será turbulento La diferencia entre estos dos regímenes se encuentra en el comportamiento de las partículas fluidas, que a su vez depende del balance entre las fuerzas de inercia y las fuerzas viscosas o de rozamiento.

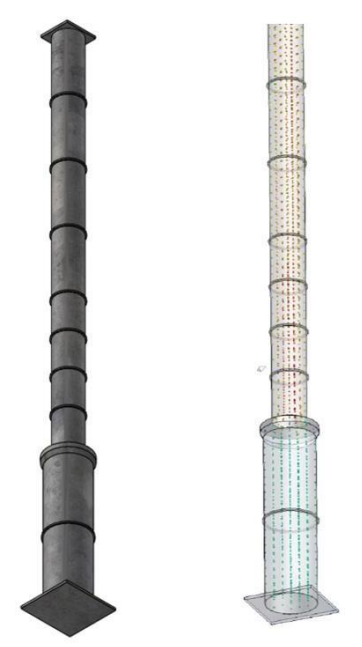

Fig.12. Simulación del flujo de vapor en SolidWorks en el ducto de la chimenea [Ilustración], Investigadores, 2022.

Como se muestra en la figura 12 se aprecia la simulación del ducto de la chimenea donde pasa un caudal o flujo, y este tendrá que ser medido con ayuda de un termoanemómetro que mide la velocidad del fluido para la con ello realizar los cálculos termodinámicos correspondientes.

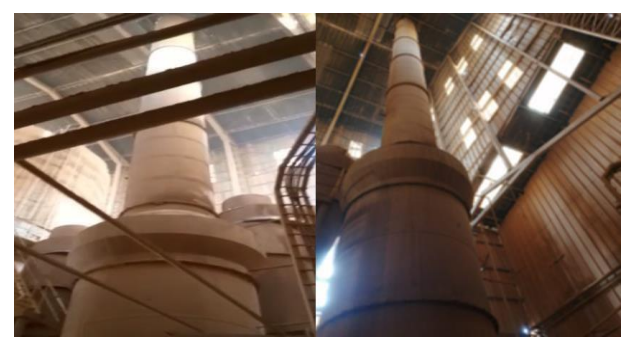

Fig.13 Ducto de la chimenea real donde se obtendrá el calor residual del mismo [Fotografía], Investigadores, 2022.

#### CÁLCULOS ANALÍTICOS

*1) Temperatura de película*

$$
T_p = \frac{T_s + T_{\infty}}{2} = \frac{93,33 + 16,56}{2} = 54,94
$$

TABLA 5 PROPIEDADES DEL AIRE A PRESIÓN DE UNA ATMOSFERA, TOMADO DE CENGEL, TABLA B-6

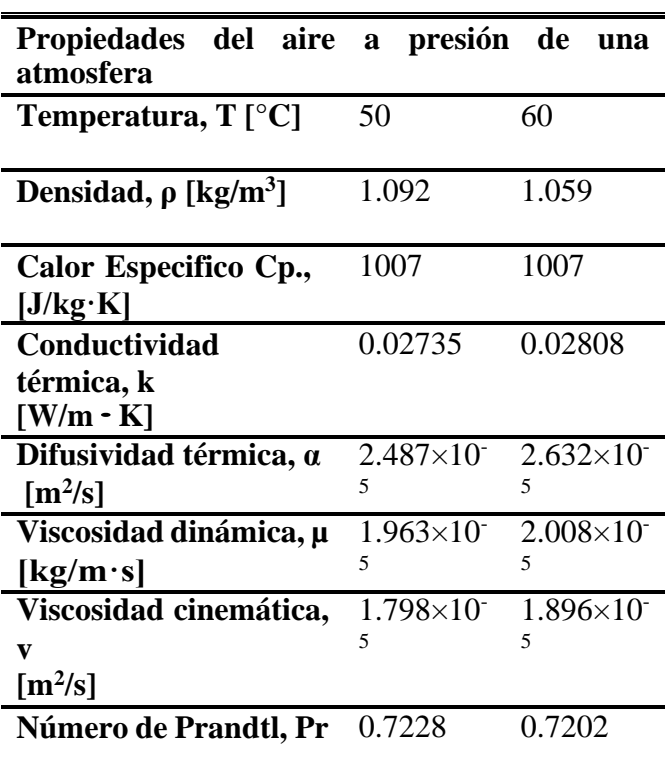

#### *2) Interpolación*

Con estos datos se procede a realizar la interpolación para encontrar los valores requeridos para la realización de los cálculos correspondientes. Estos resultados se muestran en la tabla 6.

Se realiza la interpolación de la tabla con el dato de 54,94**.**

$$
y = y_0 + \frac{y_1 - y_0}{x_1 - x_0} (x - x_0)
$$

*3) Conductividad Térmica*

$$
y = 0.02735 + \frac{0.02808 - 0.02735}{60 - 50} (54.94 - 50) = 0.02771
$$

*4) Viscosidad*

$$
y = 1,963E10 - 5 + \frac{1,896E10 - 5 - 1,963E10 - 5}{60 - 50}
$$

$$
(54,94-50) = 1,9299E10-5
$$

*5) Número de Prandtl*

$$
y = 0.7202 + \frac{0.7228 - 0.7202}{60 - 50} (54.94 - 50) = 0.7215
$$

TABLA 6 TABLA CON LOS DATOS INTERPOLADOS, TOMADO DE CENGEL, TABLA B-6

| Temp.<br>T,<br>$\lceil$ <sup>o</sup> Cl | Conductividad Viscosidad Número<br>térmica<br>$[$ W/m K $]$ | $\bf k$ | cinemática<br>$\mathbf{v}$ [m <sup>2</sup> /s] | de<br><b>Prandtl</b><br>Pr |
|-----------------------------------------|-------------------------------------------------------------|---------|------------------------------------------------|----------------------------|
| 50                                      | 0,02735                                                     |         | $1,963x10^{-5}$                                | 0,7228                     |
| 54,94                                   | 0,02771                                                     |         | $1,929x10^{-5}$                                | 0,7215                     |
| 60                                      | 0,02808                                                     |         | $2,008x10^{-5}$                                | 0,7202                     |

*6) Cálculo de Reynolds*

$$
R_e = \frac{VL}{v}
$$
  

$$
R_e = \frac{3,6 \cdot 0,04}{1,9299E10 - 5}
$$

$$
R_e=7461,\!52
$$

*7) Cálculo de Nusselt*

$$
Nu = \frac{hL}{k}
$$

 $Nu = 0.102Re^{0.675} Pr^{1/3}$  $Nu = 0.102(7461,52)^{0.675} (0.7215)^{1/3}$  $Nu = 37,63$ 

Despejando

$$
Nu = \frac{hL}{k}
$$

$$
\frac{kNu}{L} = h
$$

*8) Coeficiente convectivo*

$$
h = coefficiente \text{ convective } \left[\frac{w}{m^2 K}\right]
$$

$$
h = \frac{0.02771 \cdot 37.63}{0.04} = 26.07 \left[ \frac{w}{m^2 K} \right]
$$

*9) Resistencia térmica*

$$
Q = \frac{T_s - T_{\infty}}{R_{real}}
$$

$$
R_{real} = \frac{T_s - T_{\infty}}{Q}
$$

$$
R_{real} = \frac{366,48 - 289,71}{72,05}
$$

$$
R_{real} = 1,065 \frac{K}{W}
$$

*10) Convección*

$$
Q_{convección} = h \cdot A \cdot (T_s - T_{\infty})
$$

$$
Q_{convección} = (26,07)(0,036m^2) \cdot (366,48 - 289,71)K
$$

$$
Q_{convección} = 72,05 w
$$

Otto Fernando Balseca Sampedro, John Germán Vera Luzuriaga, Diego Fernando Mayorga Pérez, Hugo Alexander Noriega Cordovez, Bryan Sebastián Mejía Rodríguez, Ronald Alexis Arévalo Sánchez6, Henry Stiwar Centeno Amaguaya

$$
Q = \frac{Q_{convección}}{A}
$$

$$
Q = \frac{72,05 \text{ w}}{0,036 \text{ m}^2}
$$

$$
Q = 2001,38 \frac{\text{w}}{\text{m}^2}
$$

*11) Coeficiente de Seebeck*

$$
\alpha = \frac{v}{\Delta T}
$$

$$
\alpha = \frac{6.4}{42} = 0.1524 \frac{V}{{}^{\circ}C}
$$

## **Resultados**

En la tabla 7 se muestran los resultados obtenidos de los cálculos anteriores, con el estudio termodinámico aplicado a la obtención de energía eléctrica con celdas Peltier a partir del calor residual generado por el ducto de la chimenea de la industria.

TABLA 7. TABLA CON LOS RESULTADOS OBTENIDOS

| Variables                        | Real    | Teórico | Unidades        |
|----------------------------------|---------|---------|-----------------|
| <b>VELOCIDAD</b>                 | 3.6     | 3.6     | m/s             |
| <b>TEMPERATURA</b><br><b>DEL</b> | 96.3    | 96.3    | $\rm ^{\circ}C$ |
| <b>LADO CALIENTE</b>             |         |         |                 |
| <b>TEMPERATURA</b><br>DEL.       | 38.1    | 38.1    | $\rm ^{\circ}C$ |
| <b>LADO FRIO</b>                 |         |         |                 |
| TEMPERATURA DE LA                | 54.94   | 54.94   | $\rm ^{\circ}C$ |
| <b>PELÍCULA</b>                  |         |         |                 |
| <b>REYNOLDS</b>                  | 7461.52 | 7461.52 |                 |
| <b>NUSSELT</b>                   | 138.58  | 138.58  |                 |
| <b>COEFICIENTE</b>               | 96      | 96      | $W/(m^2k)$      |
| CONVECTIVO                       |         |         |                 |
| <b>RAZÓN</b><br>DE               | 7370    | 7370    | W               |
| <b>TRASFERENCIA</b>              |         |         |                 |
| <b>COEFICIENTE</b><br>DE         | 0.1524  | 0.1524  | $V^{\circ}C$    |
| <b>SEEBECK</b>                   |         |         |                 |
| RESISTENCIA TÉRMICA              | 0.893   | 0.893   | k/W             |

En la tabla 8 se presenta una muestra de los valores más relevante obtenidos en el proceso de la experimentación, por medio del cual se realizaron las medidas del voltaje y la corriente obtenida a las diferentes ΔT en una celda Peltier.

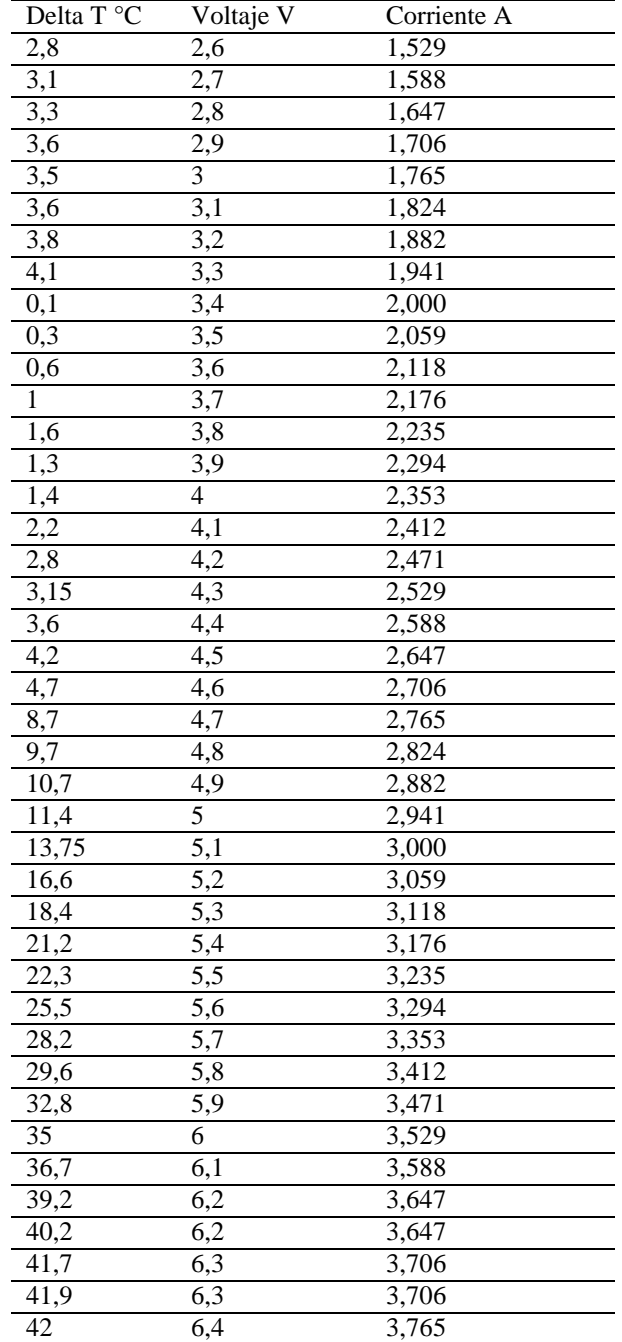

#### TABLA 8. TABLA CON LOS RESULTADOS OBTENIDOS

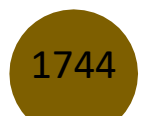

Gracias a estos resultados se puede determinar el comportamiento de la celda a diferentes cambios de temperatura y de esta manera buscar la forma de estabilizarlo en una tensión de 6.4 V

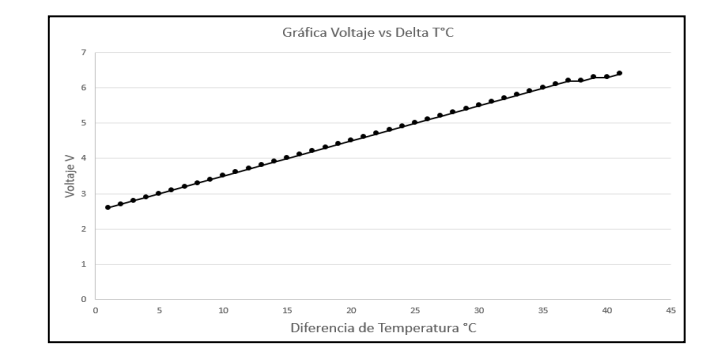

Fig.14 Gráfica de Voltaje (V) vs Diferencia de temperatura(°C) [Gráfica], Investigadores, 2022.

La simulación en ANSYS es importante para comparar los resultados experimentales, para tener una mayor confiabilidad en los resultados obtenidos.

Las figuras 12 y 13 se muestran los resultados obtenidos en la simulación en ANSYS.

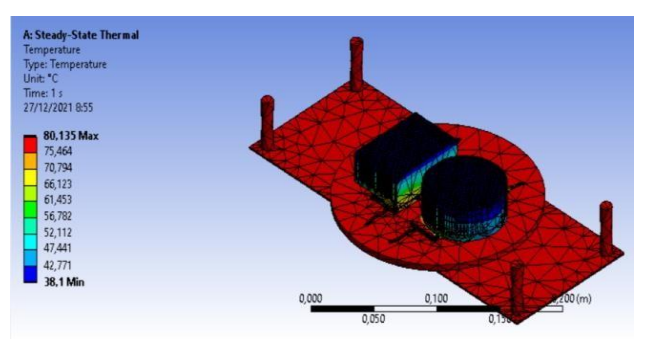

Fig. 15. Simulación termodinámica del prototipo propuesto en ANSYS [Ilustración], Investigadores, 2022.

Con la ayuda del Software ANSYS se determinó la temperatura, en diferentes puntos a lo largo del eje y, obteniendo los siguientes valores expuestos en la tabla 9, de igual manera en la figura 13 se muestra la ubicación de los puntos tomados para la realización.

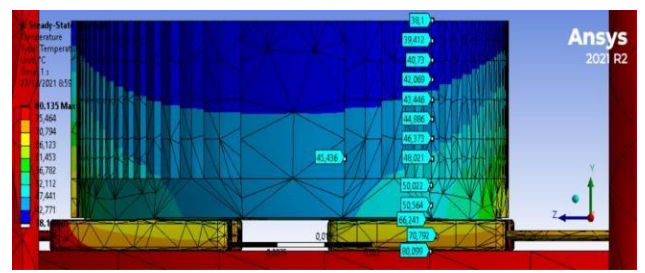

Fig. 16. Simulación termodinámica del prototipo propuesto en ANSYS [Ilustración], Investigadores, 2022.

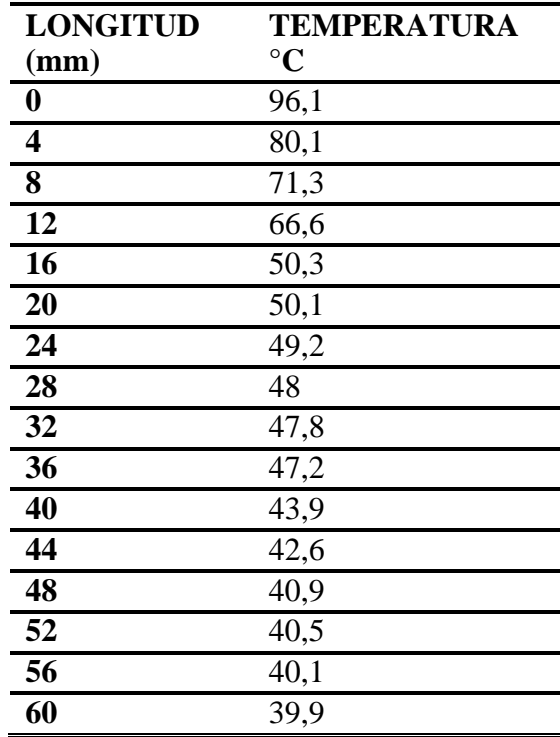

#### TABLA 9. TABLA DE DATOS TEMPERATURA (°C) LONGITUD (MM)

Se puede observar en la figura 17, la temperatura en °C que se genera a lo largo del eje Y del prototipo.

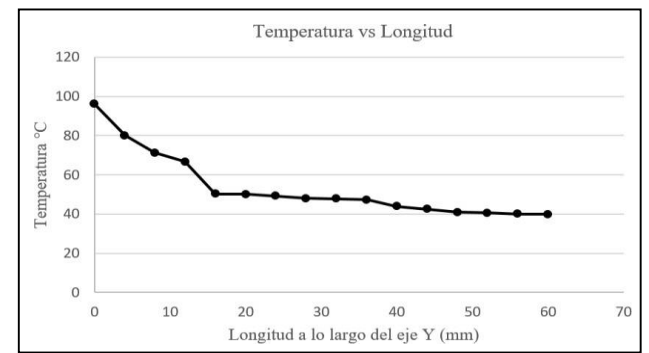

Fig.17 Gráfica de Temperatura (°C) vs Longitud a lo largo del eje Y (mm) [Gráfica], Investigadores, 2022.

Como se puede observar en la figura 18 el cambio de la temperatura tiene una dirección desde la cara más fría a la más caliente de la celta Peltier, lo que indica que si se genera una diferencia de temperatura acorde con los datos experimentales obtenidos en el análisis experimental, este análisis se los desarrollo en SolidWorks.

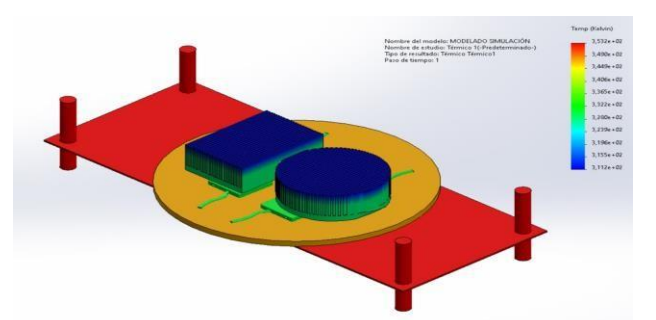

Fig.18. Simulación termodinámica del ensamble del prototipo en SolidWorks [Ilustración], Investigadores, 2022.

En la tabla 10 se muestran los resultados que se obtiene con la extrapolación del número de celdas y obtener el dato de la potencia que podría generar si se aumenta más celdas Peltier , como indica la tabla más número de celdas Peltier hace que se eleve el voltaje y la corriente por ende más potencia suministrará el prototipo generador de energía , además también dependerá de la longitud del ducto por donde sale el calor residual que permita cumplir con los requerimientos necesario que ayuden a obtener un voltaje aceptable en el prototipo. El voltaje máximo que se obtuvo del proyecto utilizando cuatro celdas Peltier fue de 5,8 voltios, generando aproximadamente una potencia de 19.8 watts.

Implementación de un Sistema de Generación Eléctrica mediante la aplicación del Efecto Seebeck con Celdas Peltier para aprovechar el Calor Residual de Gases de Procesos Industriales

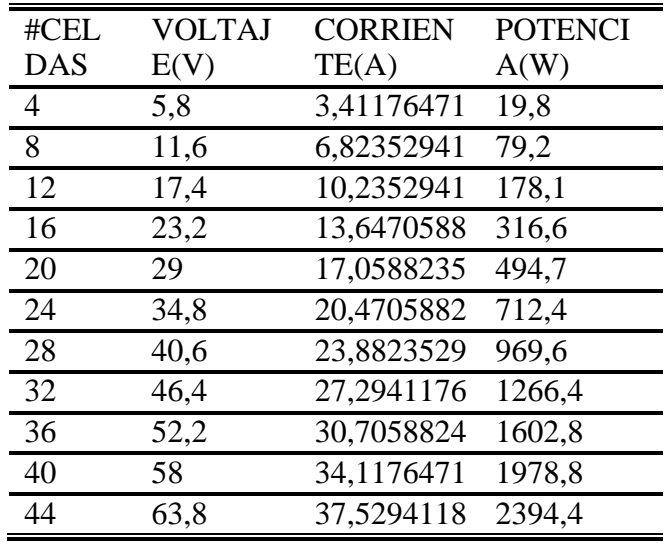

TABLA 10. TABLA DE DATOS DEL VOLTAJE, CORRIENTE Y POTENCIA

En la figura 18 se observa la gráfica de voltaje vs potencia que generan cuatro celdas Peltier e ir extrapolando hasta las cuarenta y cuatro celdas Peltier para obtener datos para una adecuada aplicación.

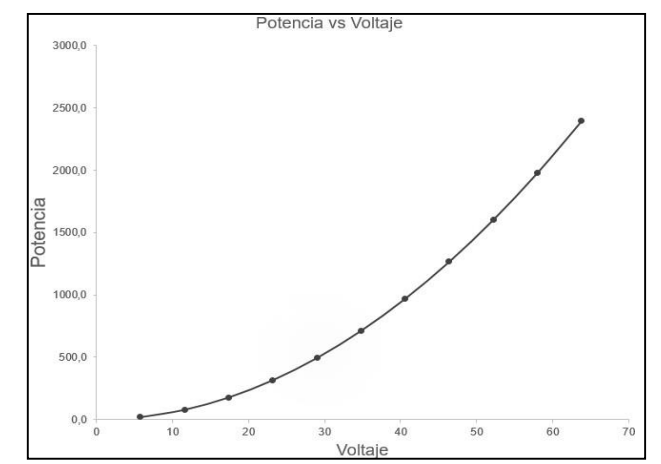

Fig.18 Gráfica de Potencia (P) vs Voltaje(V) [Gráfica], Investigadores, 2022.

Los resultados se obtuvieron de tres pruebas, la más importante en el ducto de una chimenea de la industria, también se realizó pruebas en el ducto horizontal conectado a una caldera y también de una chimenea de una casa.

Por ende, se presenta los resultados de los demás estudios, que ayudaron a comprobar el buen funcionamiento del prototipo

| Variables              | Real     | Teórico  | Unidades        |
|------------------------|----------|----------|-----------------|
| VELOCIDAD              | 4.5      | 4.5      | m/s             |
| <b>TEMPERATURA</b>     | 80.1     | 80.1     | $\rm ^{\circ}C$ |
| DEL.<br><b>LADO</b>    |          |          |                 |
| <b>CALIENTE</b>        |          |          |                 |
| <b>TEMPERATURA</b>     | 38.1     | 38.1     | $\rm ^{\circ}C$ |
| DEL LADO FRIO          |          |          |                 |
| <b>TEMPERATURA</b>     | 45.54    | 45.54    | $\rm ^{\circ}C$ |
| DE<br>LA               |          |          |                 |
| PELÍCULA               |          |          |                 |
| <b>REYNOLDS</b>        | 10256.41 | 10256.41 |                 |
| <b>NUSSELT</b>         | 175.06   | 175.06   |                 |
| <b>COEFICIENTE</b>     | 118.25   | 118.25   | $W/(m^2k)$      |
| <b>CONVECTIVO</b>      |          |          |                 |
| ÁREA<br>D <sub>E</sub> | 0.0108   | 0.0108   | m <sup>2</sup>  |
| ALETA                  |          |          |                 |
| RAZÓN<br>DE            | 6778.05  | 6778.05  | W               |
| <b>TRASFERENCIA</b>    |          |          |                 |
| <b>RESISTENCIA</b>     | 0.2334   | 0.2334   | k/W             |
| TÉRMICA                |          |          |                 |

TABLA 11. RESULTADOS DEL DUCTO HORIZONTAL SALIENTE DE UNA CALDERA

TABLA 12. RESULTADOS DEL DUCTO DE UNA CHIMENEA DE UNA CASA

| Variables            | Real    | Teórico | Unidades        |
|----------------------|---------|---------|-----------------|
| <b>VELOCIDAD</b>     | 4       | 4       | m/s             |
| TEMPERATURA          |         |         | $\rm ^{\circ}C$ |
| DEL.<br><b>LADO</b>  |         |         |                 |
| <b>CALIENTE</b>      |         |         |                 |
| <b>TEMPERATURA</b>   | 38.1    | 38.1    | $^{\circ}C$     |
| <b>DEL LADO FRIO</b> |         |         |                 |
| <b>TEMPERATURA</b>   | 53.51   | 53.51   | $\rm ^{\circ}C$ |
| DE<br>LA             |         |         |                 |
| <b>PELÍCULA</b>      |         |         |                 |
| <b>REYNOLDS</b>      | 8249.54 | 8249.54 |                 |
| <b>NUSSELT</b>       | 149.11  | 149.11  |                 |
| <b>COEFICIENTE</b>   | 102.92  | 102.92  | $W/(m^2k)$      |
| <b>CONVECTIVO</b>    |         |         |                 |

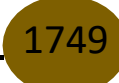

Implementación de un Sistema de Generación Eléctrica mediante la aplicación del Efecto Seebeck con Celdas Peltier para aprovechar el Calor Residual de Gases de Procesos Industriales

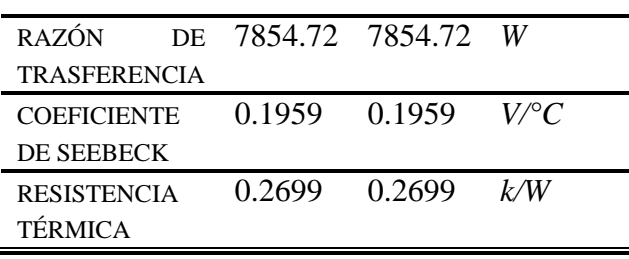

Según los datos mostrados durante la experimentación se pudo obtener 5.8 V y una potencia de 19 W. La cual nos permite en prototipo encender dos focos led, sin embargo, con una potencia como la que obtuvimos se puede encender dos bombillas led para un hogar.

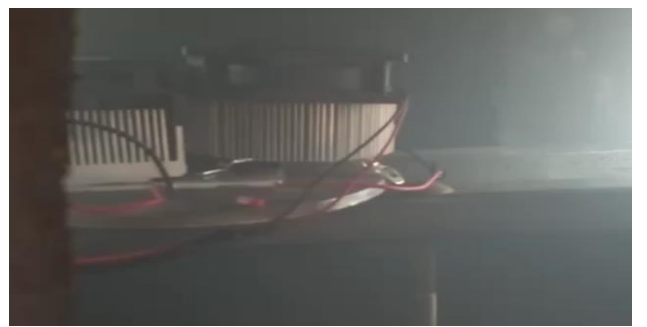

Fig.18. Prototipo expuesto a al flujo de calor saliente de la chimenea [Fotografía], Investigadores, 2022.

Es importante hablar de las aplicaciones donde se puede implementar el prototipo, pues el principal objetivo es el aprovechamiento energético del calor residual de las industrias en particular.

La conversión de energía a partir de los residuos se puede obtener utilizando diferentes tecnologías, cada una con unas características específicas que pueden ser más o menos factibles en función de muchos factores.

El prototipo es un avance pequeño que nos ayuda a comprender el funcionamiento de este, y que cumple su función de recuperar energía del calor residual, y si se desarrolla el prototipo aún más, es decir aumentar el voltaje y por ende la potencia, tendríamos mayores resultados en aplicaciones. Por ejemplo, aplicaciones como suministrar a un alumbrado de un parqueadero u cualquier iluminación, el sistema de ventilación o calefacción, energía para convertir agua caliente, etc.

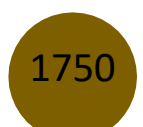

Este sistema también podría guardar esa energía en baterías, para posteriormente suministrar energía para cualquier máquina o equipo, pero recomendamos solo se use en sistemas con un consumo moderado puesto que al ser las fuentes baterías, tienen un límite.

#### **Convertidor DC-DC**

Dado que el generador por celdas Peltier tiene cambios de tensión por la variación de la temperatura, se ha decido modelar un estabilizador chopper (convertidor DC-DC), para la tensión continua de salida del grupo de celdas en serie conviertan en una tensión continua con bajo rizado y regule las caídas por las fluctuaciones. [16]

El modelo implica usar 12 celdas Peltier en serie según la tabla 10 para tener una tensión máxima de 17.4VDC y mantener una tensión de salida de 12VDC.

La propuesta es aplicar un convertidor DC-DC Buck con realimentación por tensión para controlar y mantener la tensión deseada. [17].

Para el ciclo de trabajo 
$$
\delta = \frac{T_{ON}}{T} = \frac{T_{ON}}{T_{ON} + T_{off}}
$$

Voltaje promedio a través del inductor  $V = \frac{L dI}{L}$  $dt$ 

Voltaje de salida en función del tiempo de suicheo  $V_{out}T_{off} = (V_{in} - V_{out})T_{on}$ 

El voltaje de salida en función del ciclo de trabajo  $V_{out} = \delta V_{in}$ 

Se puede pensar en este circuito de otra manera, como la red de salida LC es un filtro de paso bajo, al que se aplica una entrada de CC cortada cuyo voltaje promedio es solo  $\delta V_{in}$ . [18]

El convertidor Buck (Step-Down), va a reducir la tensión de salida con respecto a la de entrada para regularlo y aumentar la corriente a la requerida.

Por medio de un controlador modelado se controla la simulación del convertidor Buck con implementación controlada por MOSFET de canal N. La simulación se la realiza en Matlab como se puede apreciar en la figura N. El controlador permite controlar el voltaje y corriente de salida por medio de la conmutación de los MOSFETs.

El filtro capacitivo en la salida debe ser suficientemente grande para que la tensión de salida sea constante como se puede ver en la figura N. [19]

Implementación de un Sistema de Generación Eléctrica mediante la aplicación del Efecto Seebeck con Celdas Peltier para aprovechar el Calor Residual de Gases de Procesos Industriales

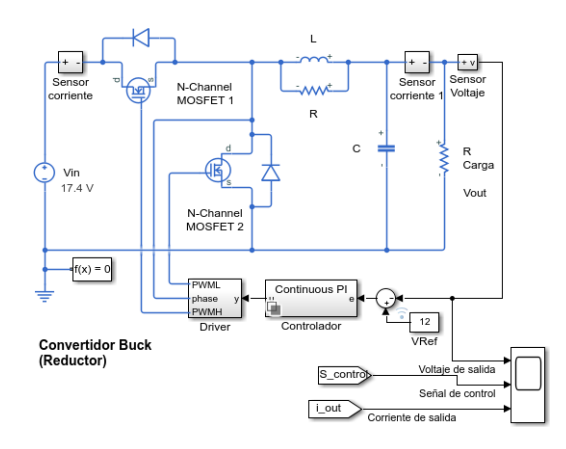

Fig.19. Simulación de un convertidor Buck en Matlab.

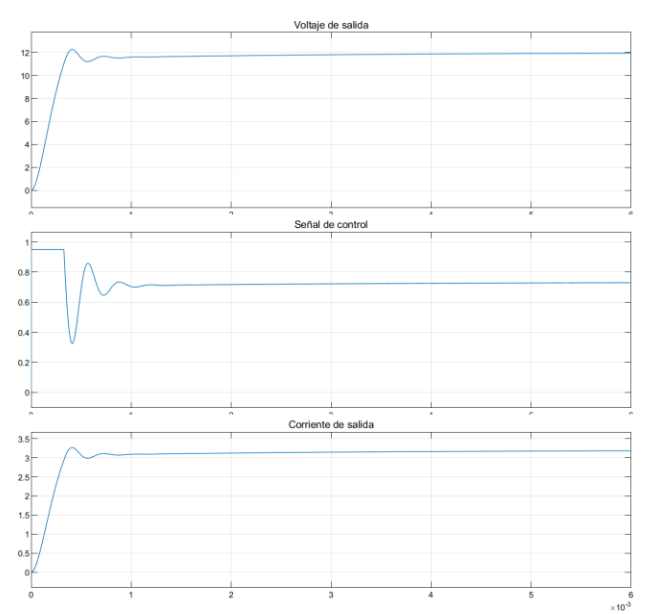

Fig.20. Grafica de voltaje de entrada, y voltaje y corriente de salida del convertidor Buck.

## **Conclusiones y discusión de resultados**

El prototipo generador de energía eléctrica con celdas Peltier creado con la finalidad de recuperar el calor residual de la industria, ha dado un resultado positivo, ofreciendo datos aceptables acorde con los valores teóricos anteriormente calculados.

El desarrollo de la investigación permitió aplicar el efecto termoeléctrico la energía calorífica para posteriormente convertirla en energía eléctrica, por lo tanto, el diseño del prototipo está enfocado en ello.

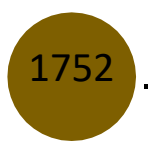

También, durante la experimentación se llegó a la conclusión que los disipadores utilizados tuvieron un funcionamiento óptimo cumpliendo así con las necesidades requeridas para disipar el calor y obtener una diferencia de temperatura para el correcto funcionamiento del prototipo.

Este prototipo ha permitido caracterizar cuatro celdas Peltier por medio de diferencias de temperaturas de entre 40 °C y 100 °C aproximadamente, producto del calor residual que sale por una chimenea de la industria. Arrojando un voltaje determinado que nos ha permitido determinar el parámetro más característico de las celdas, el coeficiente de Seebeck. Además, se ha cuantificado la potencia máxima de las celdas, que arrojo una aproximante de 6 voltios, y mucho mejor si se aumenta el número de celdas, ya que durante la realización de los cálculos se logró conocer que mientras más celdas Peltier se dispongan conectadas, se obtendrá mayor voltaje y por ende la potencia aumentará, cosa muy práctica y con verdaderas aplicaciones.

En conclusión, la investigación ha sido muy útil desde un punto de vista ingenieril pues engloba temas como electricidad y termodinámica y aprovechamiento de la energía residual con una aplicación práctica que permita crear nuevos dispositivos que aporten energéticamente en los problemas ambientales de la industria.

Para las aplicaciones se recomienda usar un convertidor Buck con mayor número de celdas Peltier para mantener estable la tensión DC fluctuante por la variación de temperatura.

## **Referencias**

- [1] P. Aparicio y E. Galán, «Materias primas para la industria cerámica,» 17 09 2014. [En línea]. Available: https:/[/www.sistemamid.com/panel/uploads/biblioteca/2014-09-17\\_01-38-](http://www.sistemamid.com/panel/uploads/biblioteca/2014-09-17_01-38-) 52110129.pdf.
- [2] L. González, «Tecnologías de recuperación y aplicaciones del calor residual de procesos industriales,» 30 12 2005-. [En línea]. Available: https://revistas.pascualbravo.edu.co/index.php/cintex/article/view/156.
- [3] S. Tornos y A. Sotelo , «Introducción a la Termoelectricidad.,» [En línea]. Available: https:[//www.tecnicaindustrial.es/wp-content/uploads/Numeros/22/41/a41.pdf.](http://www.tecnicaindustrial.es/wp-content/uploads/Numeros/22/41/a41.pdf)

- [4] J. E. Rodríguez, «LA RECUPERACIÓN TERMOELÉCTRICA DEL CALOR RESIDUAL, UNA FUENTE DE ENERGÍA AMBIENTALMENTE AMIGABLE,» 2010. [En línea]. Available: https://revistas.unal.edu.co/index.php/momento/article/view/35059/68415.
- [5] Anónimo, «Introducción a la Termoelectricidad,» 2018. [En línea]. Available: [http://descargas.cetronic.es/Termoelectricidad.pdf.](http://descargas.cetronic.es/Termoelectricidad.pdf)
- [6] LINSEIS, «Termoelectrica,» 2018. [En línea]. Available: https:[//www.linseis.com/es/productos/termoelectrica/.](http://www.linseis.com/es/productos/termoelectrica/)
- [7] J. L. B. Avalos, «Celdas Peltier: Una alternativa para sistemas de enfriamiento con base en semiconductor, and 2008. [En línea]. Available: https:[//www.researchgate.net/publication/268343902\\_Celdas\\_Peltier\\_Una\\_alternativa\\_par](http://www.researchgate.net/publication/268343902_Celdas_Peltier_Una_alternativa_par) a\_sistemas\_de\_enfriamiento\_con\_base\_en\_semiconductor.
- [8] G. Patterson y M. Sobral, «EFECTO PELTIER,» 2007. [En línea]. Available: [http://materias.df.uba.ar/labo4aa2014c1/files/2012/07/Efecto-Peltier.pdf.](http://materias.df.uba.ar/labo4aa2014c1/files/2012/07/Efecto-Peltier.pdf)
- [9] A. R. Ballús, «Estudio y parametrización de un generador termoeléctrico,» 09 07 2015. [En línea]. Available: https://upcommons.upc.edu/bitstream/handle/2117/79156/01\_TFG.pdf.
- [10] T. Seebeck, «Termoelectricidad, la energía del desequilibrio,» *Técnica Industrial,* p. 262, 2006.
- [11] C. R. Ramírez, G. M. Lizarazo y E. V. Duarte, «Termoelectricidad: uso de las celdas peltier en el campo de la refrigeración y sus principales aplicaciones,» *INVENTUM,* p. 22, 2017.
- [12] R. E. Encinas y L. J. Martinez, «Propiedades termoeléctricas de los materiales. Efecto Seebeck y Peltier. Fundamentos teóricos y propuesta experimental.,» *UPV,* 2020.
- [13] V. L. Godoy, «Diseño, construcción y evaluación energética de una cámara con celdas Peltier,» *EPN,* 2016.
- [14] Ferrotec, «Mathematical Modeling of Thermoelectric Cooling Modules,» *Thermoelectric Technical Reference,* 2016.
- [15] D. Zhao y G. Thao, A review of thermoelectric cooling: materiales modeling and applications applied thermal engineeting, 2014.

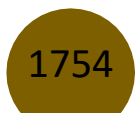

- [16] Arbetter, B., Erickson, R., & Maksimovic, D. (1995, June). DC-DC converter design for battery-operated systems. In Proceedings of PESC'95-Power Electronics Specialist Conference (Vol. 1, pp. 103-109). IEEE
- [17] Suntio, T., Messo, T., & Puukko, J. (2017). Power electronic converters: dynamics and control in conventional and renewable energy applications. John Wiley & Sons.
- [18] Horowitz, P., Hill, W. (2016). The art of electronics Third Edition. Cambridge University Press.
- [19] Ramos Flores, C. (2017). Análisis de un convertidor DC/DC destinado al almacenamiento híbrido de energía. TFG UPM.

© 2022 por los autores. Este artículo es de acceso abierto y distribuido según los términos y condiciones de la licencia Creative Commons Atribución-NoComercial-CompartirIgual 4.0 Internacional (CC BY-NC-SA 4.0) (https://creativecommons.org/licenses/by-nc-sa/4.0/).

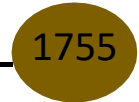